## , tushu007.com

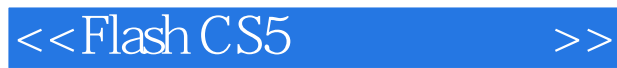

 $<<$ Flash CS5 $>>$ 

- 13 ISBN 9787302283232
- 10 ISBN 7302283230

出版时间:2012-5

页数:411

PDF

更多资源请访问:http://www.tushu007.com

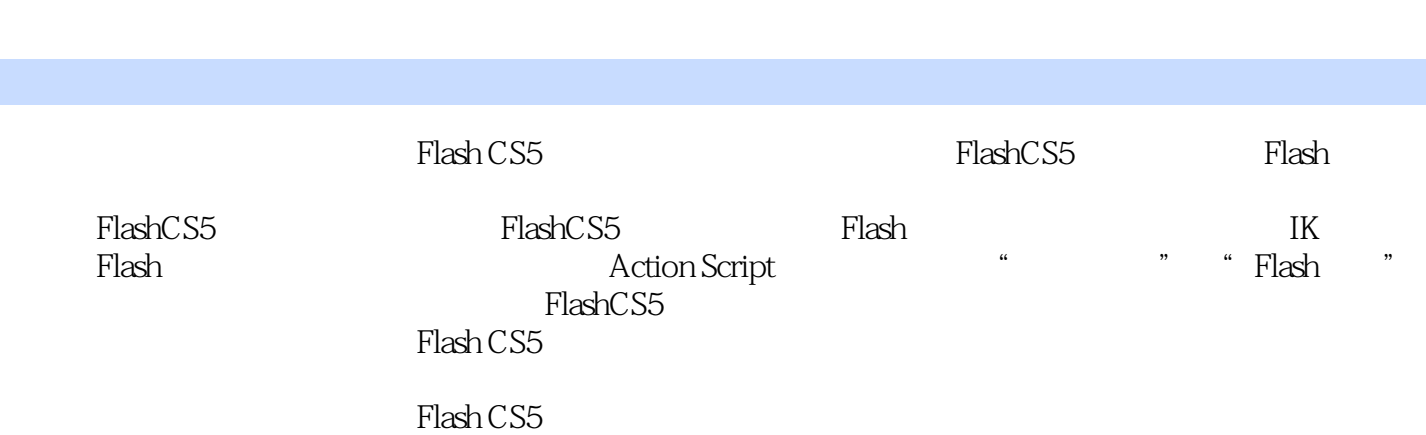

 $<<$ Flash CS5 $>>$ 

 $,$  tushu007.com

## $<<$ Flash CS5 $>>$

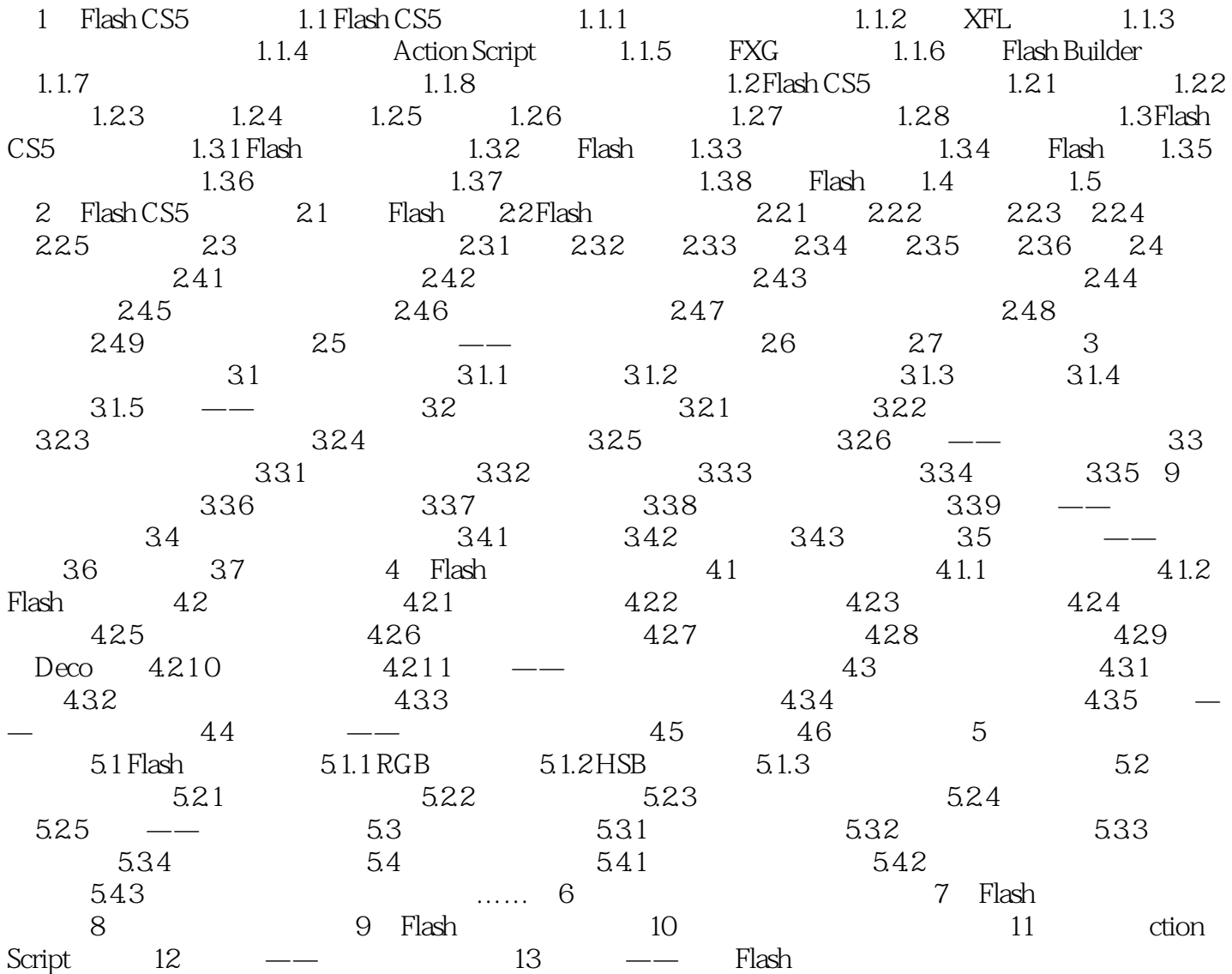

## $<<$ Flash CS5 $>>$

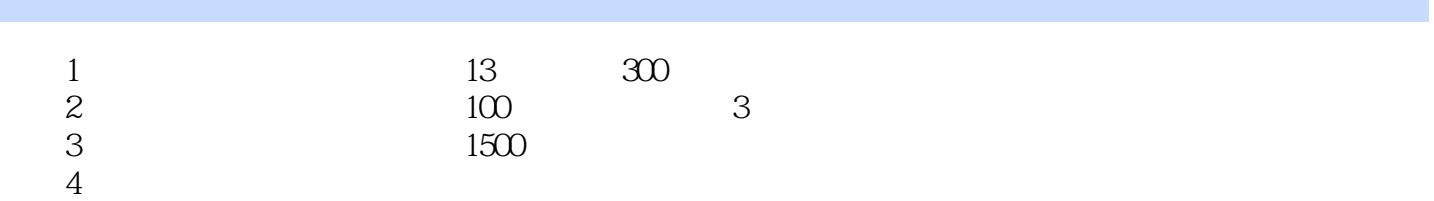

 $,$  tushu007.com

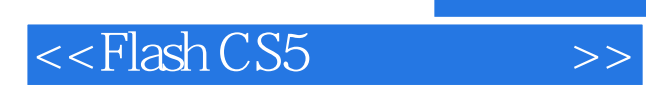

本站所提供下载的PDF图书仅提供预览和简介,请支持正版图书。

更多资源请访问:http://www.tushu007.com